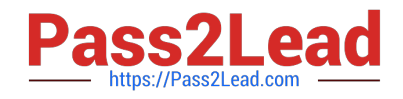

# **HP0-P25Q&As**

HP-UX 11i v3 Advanced System Administration

## **Pass HP HP0-P25 Exam with 100% Guarantee**

Free Download Real Questions & Answers **PDF** and **VCE** file from:

**https://www.pass2lead.com/hp0-p25.html**

100% Passing Guarantee 100% Money Back Assurance

Following Questions and Answers are all new published by HP Official Exam Center

**C** Instant Download After Purchase

**83 100% Money Back Guarantee** 

- 365 Days Free Update
- 800,000+ Satisfied Customers  $\epsilon$  or

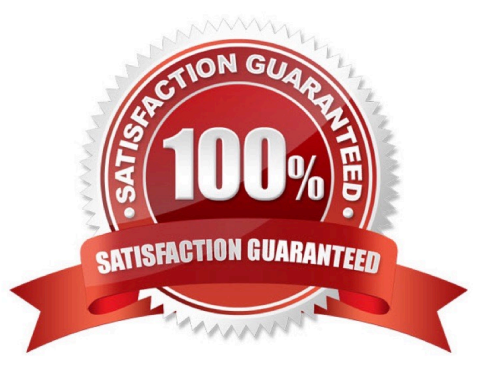

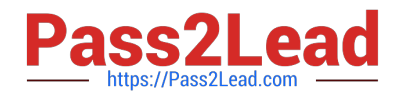

#### **QUESTION 1**

After adding the server named DGHOST1 as a cluster node, the system administrator runs the command cmviewc1 v and sees this message:

Access denied to quorum server 10.1.1.1

Which steps will resolve this issue? (Select two.)

- A. Add DGHOST1 to the file /etc/cmcluster/qs\_authfile on the quorum server
- B. Add the quorum server name to the file /etc/cmcluster/cmclnodelist on DGHOST1
- C. Run csshsetup -r DGHOST1 on the quorum server
- D. Set the QS\_ TIMEOUT\_ EXTENSION variable to increase timeout
- E. RunUsr/lbin./qs -update on the quorum server

Correct Answer: BD

#### **QUESTION 2**

White investigating issues on a Service guard cluster, you notice an entry in the syslog. Log file similar to:

CM-CMD[2054] cmhaltpkg -v my\_pkg

What does this indicate?

- A. The cmhaltnode command has issued the cmhaltpkg command
- B. A control script has run the cmhaltpkg command
- C. Someone has manually run the cmhaltpkg command
- D. Running cmapplyconf has issued the cmhaltpkg command

#### Correct Answer: D

#### **QUESTION 3**

Select the correct order to update HP-UX using DRD

Hot Area:

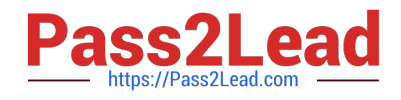

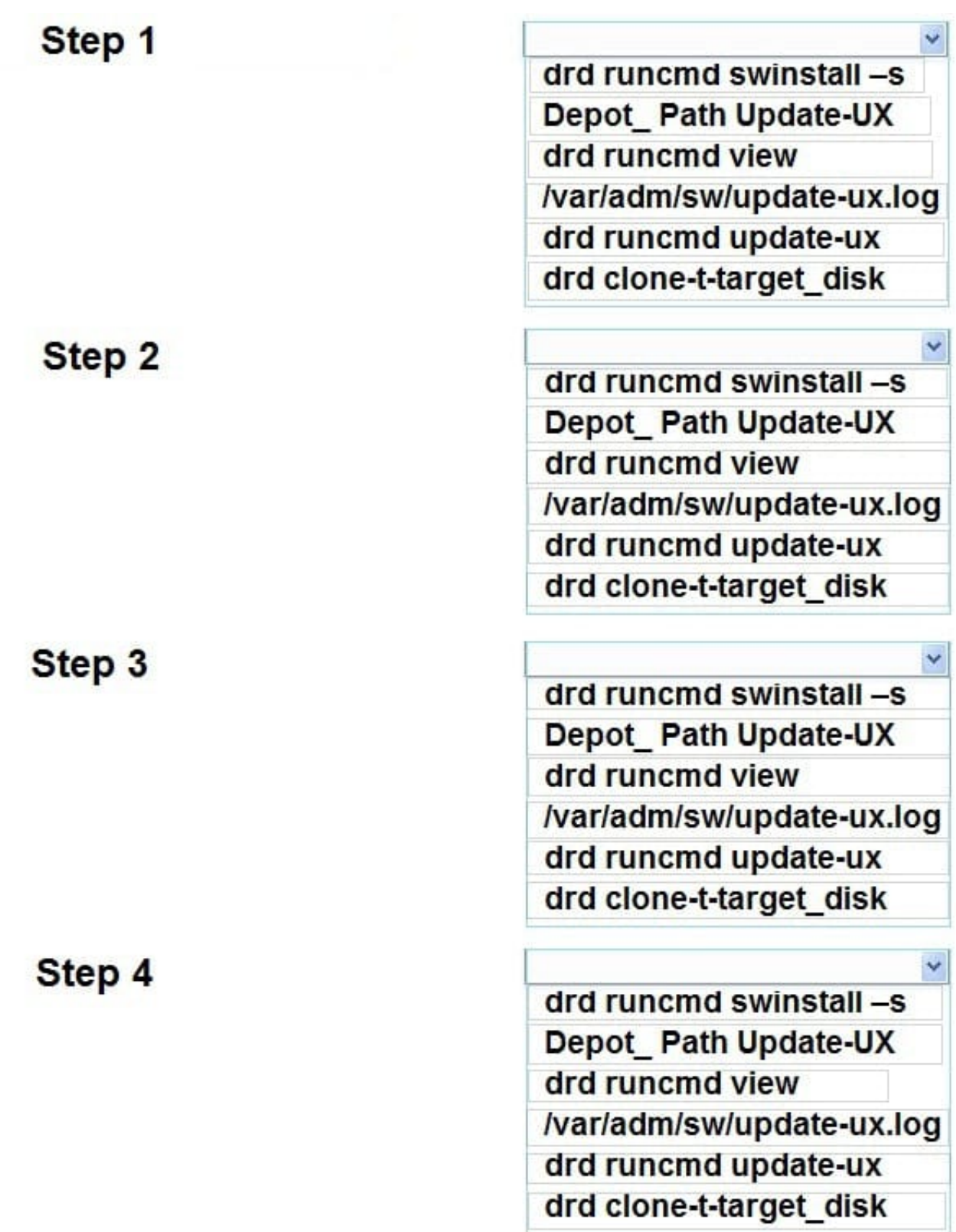

Hot Area:

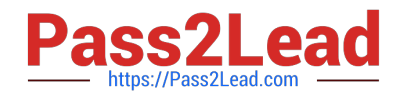

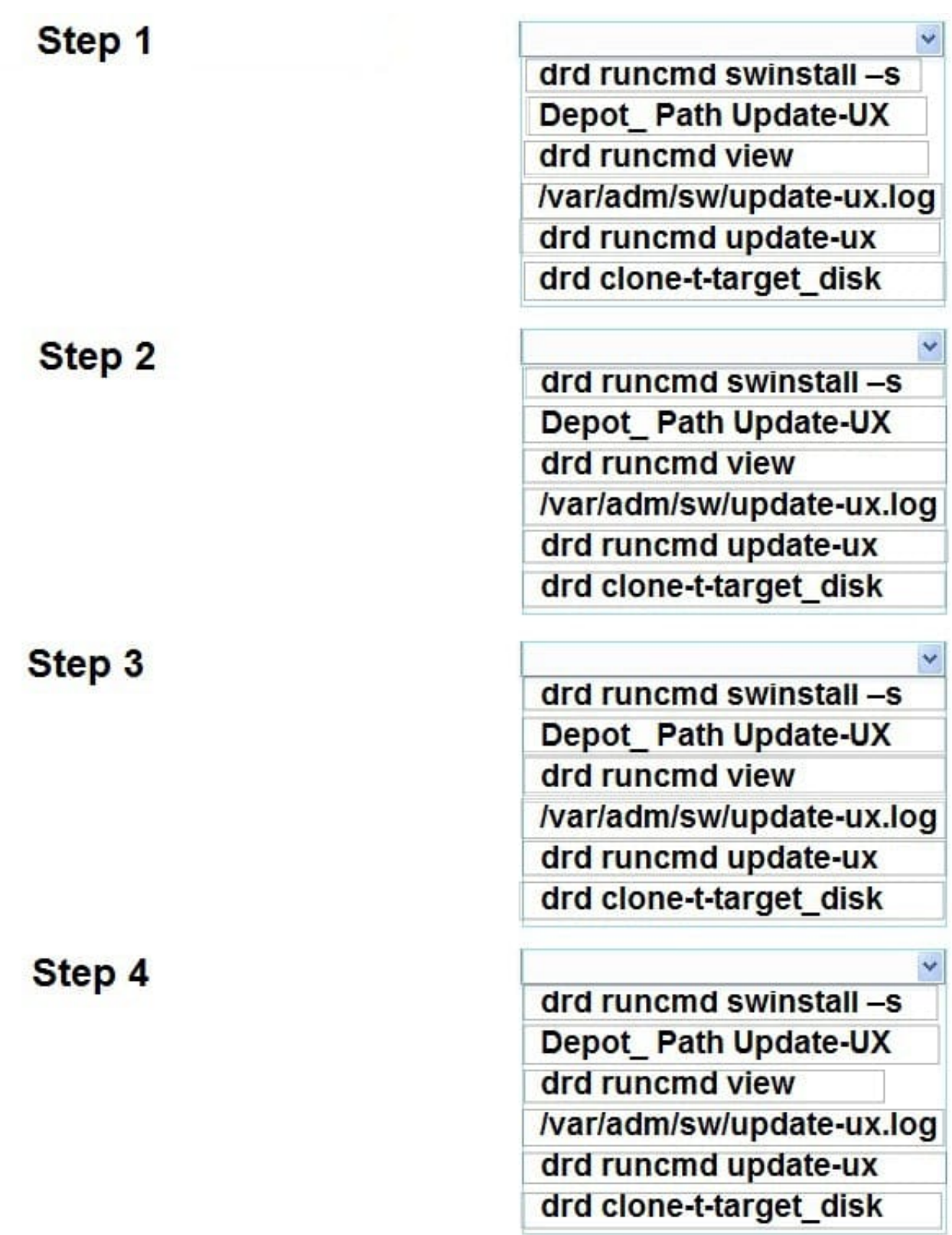

Correct Answer:

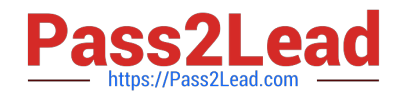

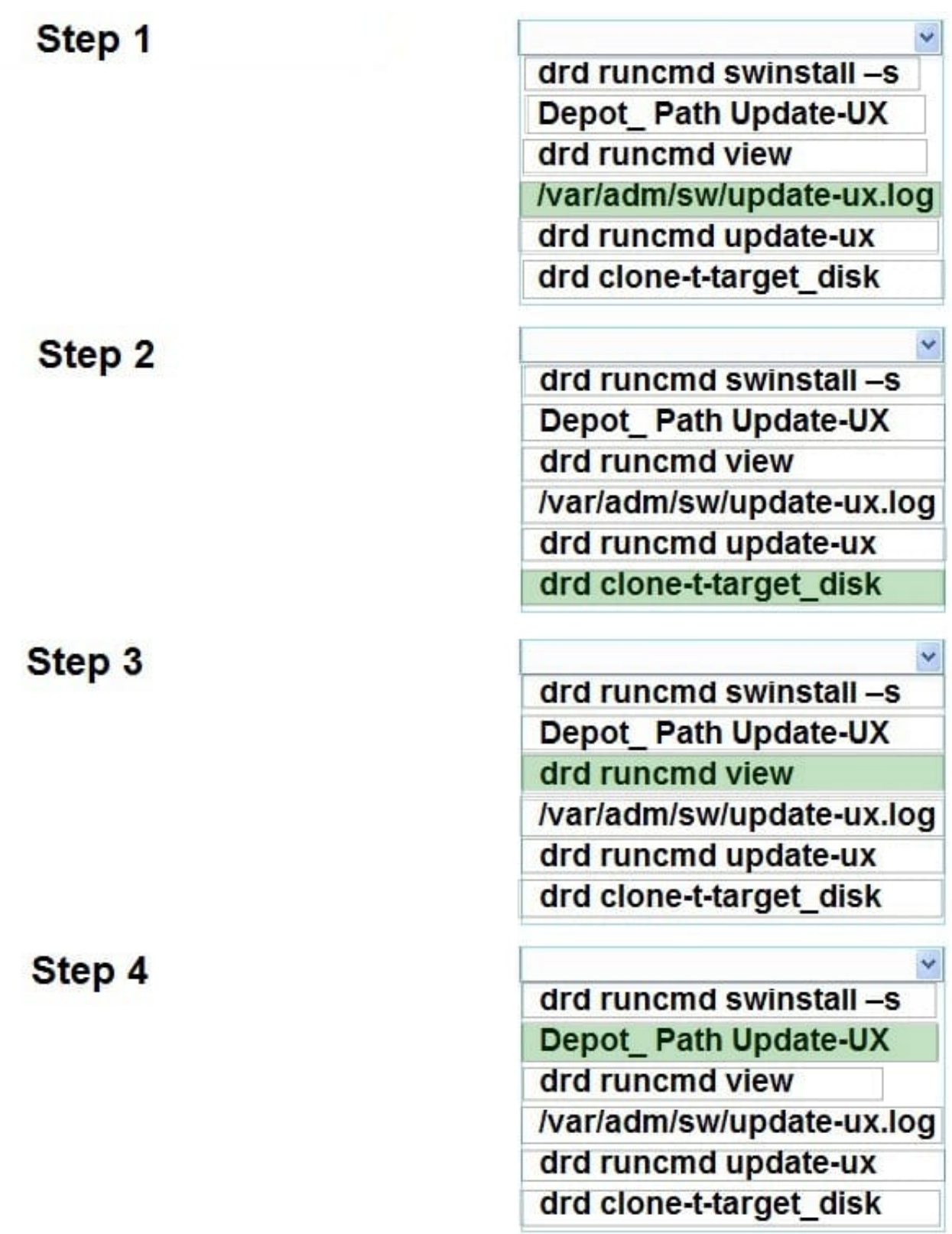

### **QUESTION 4**

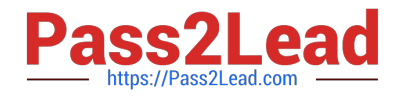

The application\\'s I/O profile is doing random I/O. Which action must you perform to disable automatic read ahead on the related filesystem?

- A. Use the command newfs with the "read\_ ahead=0" option on the filesystem
- B. Mount the filesystem with the "readahead=random" option
- C. Use the command vxtunefs to set the "read\_ ahead=0" option on the filesystem.
- D. Mount the filesystem with the "mincache=tempcache" option

Correct Answer: B

#### **QUESTION 5**

Which components form part of the HP-UX OS kernel? (Select three.)

A. UFC

- B. Power Module
- C. EFl
- D. Scheduler
- E. Process Table
- F. BCH
- Correct Answer: ACF

[Latest HP0-P25 Dumps](https://www.pass2lead.com/hp0-p25.html) [HP0-P25 Practice Test](https://www.pass2lead.com/hp0-p25.html) [HP0-P25 Exam Questions](https://www.pass2lead.com/hp0-p25.html)